## **AFAAHF**

## Τρόπος καταχώρησης:

Πληκτρολόγηση του ΚΩΔΙΚΟΥ ΠΕΛΑΤΗ στο πεδίο Κ. Ηλ. Πλ. και του ποσού στο αντίστοιχο πεδίο.

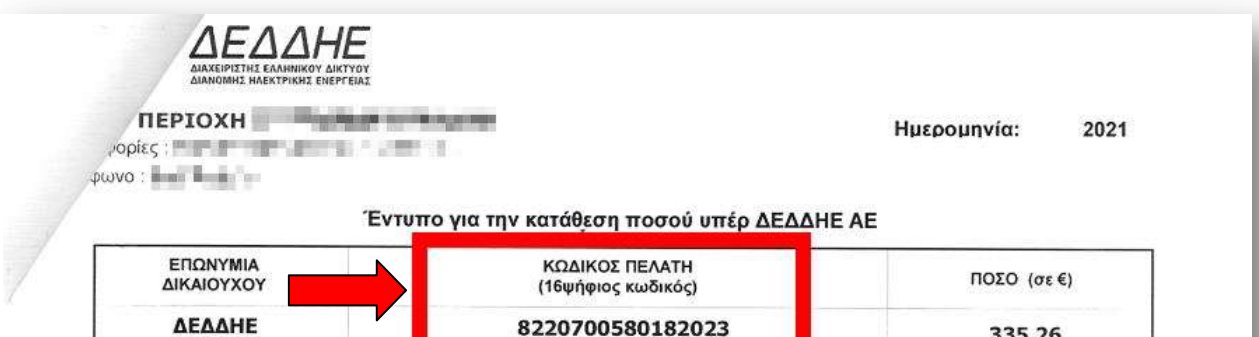

Το πιο πάνω ποσό, στο οποίο περιλαμβάνεται Φ.Π.Α. 24 %, αφορά σε δαπάνη

και μπορεί να καταβληθεί με έναν εκ των ακόλουθων τρόπων:

Α. Επιλέγοντας έναν από τους εναλλακτκούς τρόπους που προσφέρουν οι Τράπεζες του ακόλοθου πίνακα:

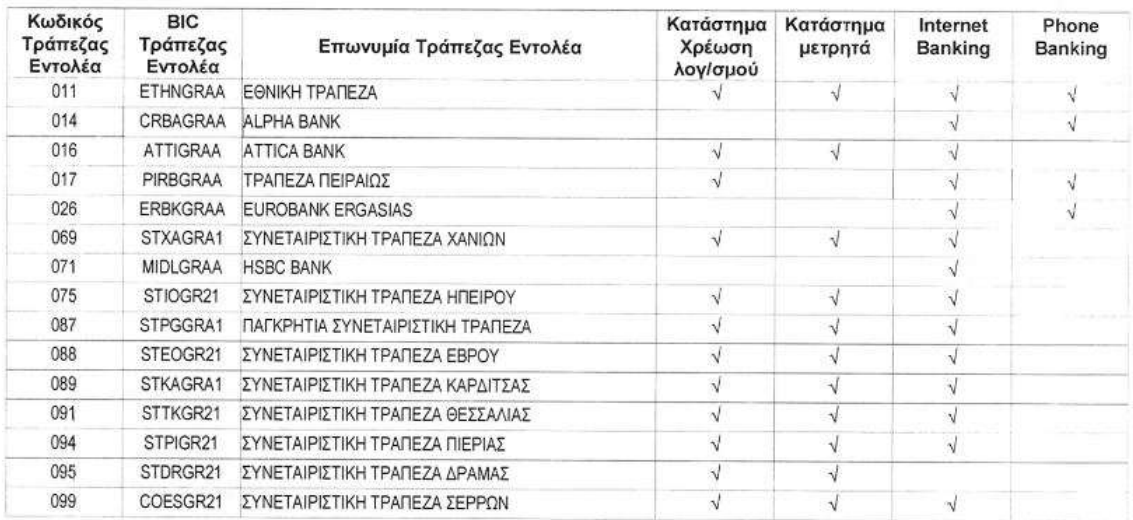

Β. Επιλέγοντας έναν από τους εναλλακτικούς τρόπους που επιπλέον προσφέρουν οι τράπεζες Πειραιώς και Εθνική: - Εξόφληση με πιστωτικές και χρεωστικές κάρτες, έκδοση Τράπεζας Πειραιώς, μόνο επιτόπου στα υποκαταστήματα

Τράπεζας. της

TOW

- Διαδικτυακά μέσω της εφαρμογής SIMLE PAY της Εθνικής Τράπεζας, με την χρήση καρτών έκδοσης όλων Τραπεζών (https://www.simlepay.gr/ipay/el/ui/payment/playflow/deddie-ae).

Γ. Η πληρωμή σε εγχώρια τράπεζα που δεν διαθέτει συναλλαγή πληρωμής σε κατάστημα (π.χ. ALPHA, HSBC, Δημόσιοι Οργανισμοί που τηρούν λογαριασμό στην Τράπεζα Ελλάδος), καθώς και σε τράπεζα του Ετρωπαϊκού Οικονομικού Χώρου (ΕΟΧ), γίνεται με μεταφορά πίστωσης EXPE (SEPA credit transfer) ώς ακολούθως:

- Διακιούχος: ΔΙΑΧΕΙΡΙΣΤΗΣ ΕΛΛΗΝΙΚΟΥ ΔΙΚΤΥΟΥ ΔΙΑΝΟΜΗΣ ΗΛΕΚΤΡΙΚΗΣ ΕΝΕΡΓΕΙΑΣ Α.Ε. (Δ.Ε.Δ.Δ.Η.Ε. Α.Ε.)

- ΙΒΑΝ Δικαιούχου: GR62 0110 0400 0000 0404 7390 192
- BIC Τράπεζα διακιούχου: ΕΤΗΝGRAA

Aιτιολογία (Unstructured Remittance Information): Μόνο ο κωδικός πληρωμής με μορφή 20ψήφιου (τεσσερα στη συνέχεια ο 16ψήφιος κωδικός μηδενικά και

Σημείωση: Η αιτιολογία πρέπει να συμπληρώνεται αποκλειστικά με τον ως άνω αναγραφόμενο 20ψήφιο κωδικό πληρωμής.

Δεδομένου οτι η ενημέρωση του ΔΕΔΔΗΕ για την καταβολή του εν λόγω ποσού γινεται μέσω του διατραπεζικού συστήματος πληρωμών ΔΙΑ.Σ δεν απαιτείται η προσκόμιση του παραστατικού πληρωμής (καταθετήριο) απο πλευράς σας.

335.26

ΔΙΑΧΕΙΡΙΣΤΗΣ ΕΛΛΗΝΙΚΟΥ ΔΙΚΤΥΟΥ ΔΙΑΝΟΜΗΣ ΗΛΕΚΤΡΙΚΗΣ ΕΝΕΡΓΕΙΑΣ Καλλιρόης Περραιβού 18 T:2109249168 e:infodeddie@deddie.gr F:210 9281713 www.deddie.gr 117 43 Αθήνα